СЕРИЯ КНИГ

**CIPOCH INGATE** 

# SEO-КОПИРАЙТИНГ: как приручить поисковик

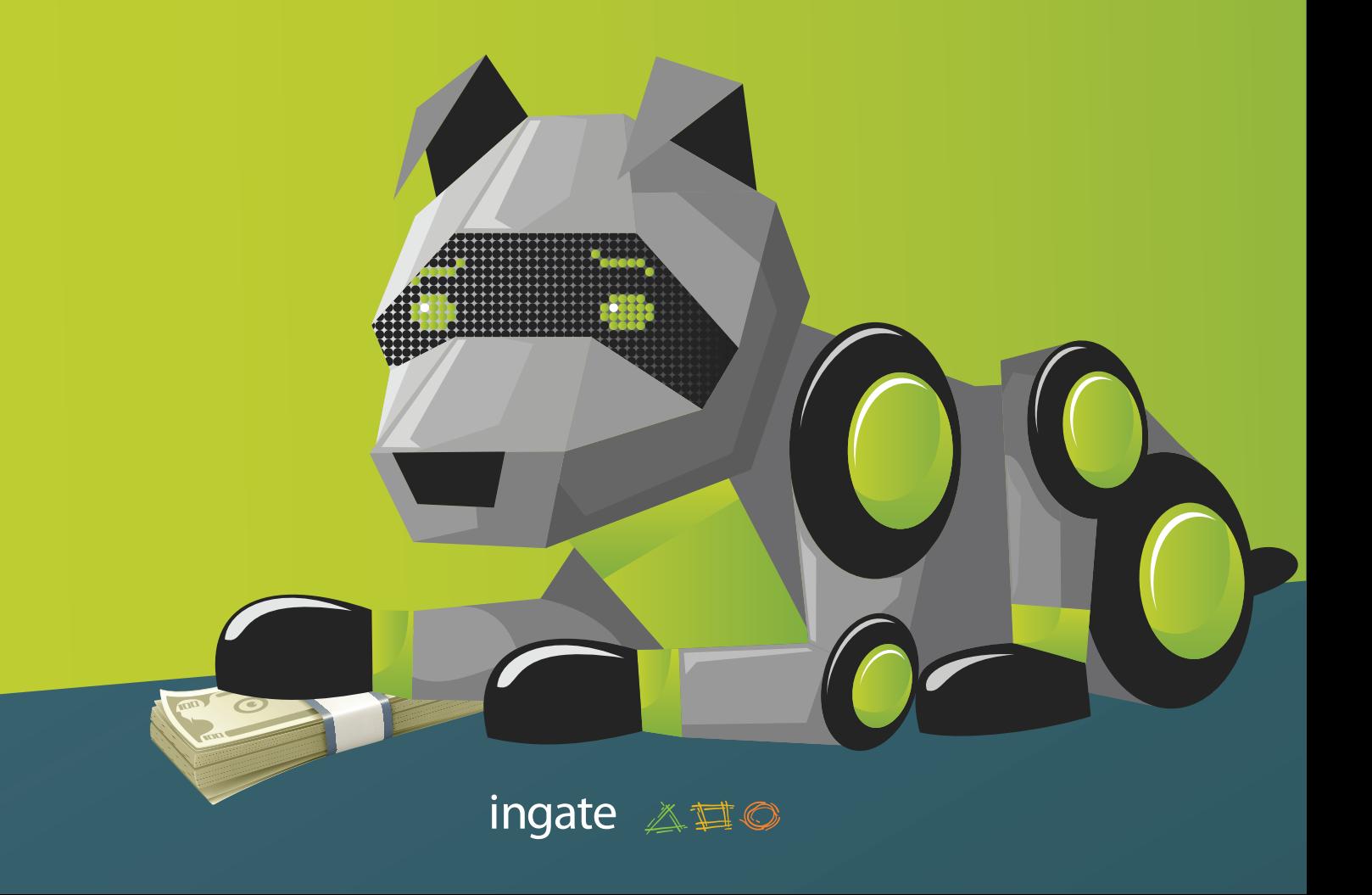

# **О чем эта книга**

Для того чтобы интернет-пользователи приходили на ваш ресурс, покупали товары или заказывали услуги, мало написать первоклассный «продающий» контент. Необходимо правильно оптимизировать его под требования поисковиков.

Как это сделать, вы узнаете, прочитав нашу книгу. В ней мы расскажем:

- как сделать текст уникальным;
- как выбрать ключевые слова для продвижения;
- где и в каком количестве их размещать;
- какие теги необходимо оптимизировать для лучшего ранжирования сайта;
- как учесть принципы юзабилити при выкладке текста на веб-странице.

Здесь вы найдете подробные инструкции, практические примеры и рекомендации от профессионалов Ingate Digital Agency.

Книга будет полезна начинающим оптимизаторам и копирайтерам, владельцам сайтов, интернет-маркетологам, специалистам по рекламе и PR, а также всем, кто хочет привлечь больше клиентов на сайт, увеличить прибыль от его работы.

# **Содержание**

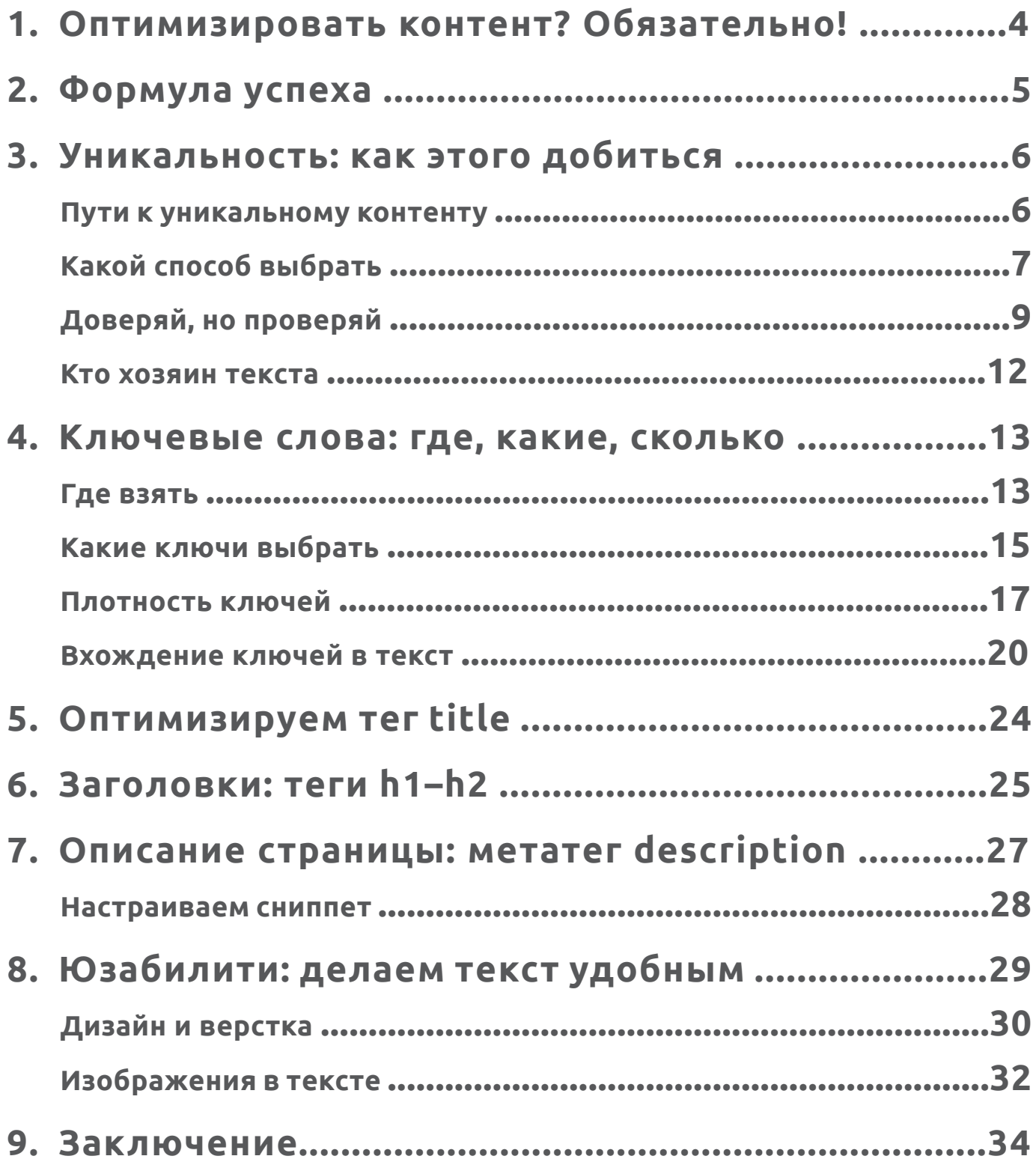

# <span id="page-3-0"></span>**1. Оптимизировать контент? Обязательно!**

Представим ситуацию: пользователь в поисках какого-либо товара или услуги зашел на незнакомый ему коммерческий сайт. Что удержит его на странице, поможет совершить покупку? В первую очередь – контент (тексты, изображения), на основе которого посетитель решает оформить заказ, позвонить в компанию или подписаться на информационные материалы.

Но даже самые гениальные тексты будут бесполезны, если поисковые системы сочтут их некачественными. В этом случае сайт вряд ли может рассчитывать на высокие позиции в выдаче, и пользователи попросту не увидят его.

Поэтому наполнение веб-страниц контентом, оптимизированным под требования поисковых систем, является важнейшей задачей для владельца ресурса. И здесь на помощь придет SEO-копирайтинг.

**SEO-копирайтинг** *(search engine optimization copywriting)* – техника создания и редактирования текста по определенным правилам, чтобы:

- пользователь мог легко прочитать и понять его,
- статья отвечала требованиям поисковых систем.

О том, как написать продающий текст, мы рассказывали в книге *«[Наглядное](http://smm.ingate.ru/smm-issledovaniya/?id=2404&utm_source=PripuchitPoiskovik&utm_medium=ebook&utm_campaign=PripuchitPoiskovik)  [пособие по SEO-копирайтингу](http://smm.ingate.ru/smm-issledovaniya/?id=2404&utm_source=PripuchitPoiskovik&utm_medium=ebook&utm_campaign=PripuchitPoiskovik)»*. Здесь мы подробно рассмотрим копирайтинг с точки зрения поискового продвижения и расскажем об основных приемах оптимизации текста, чтобы вы могли создавать контент, который позволит быстрее двигаться в ТОП выдачи, находить новых клиентов, продавать больше товаров и услуг. Читайте и пробуйте «приручить» поисковик!

# <span id="page-4-0"></span>**2. Формула успеха**

Чтобы тексты на ресурсе соответствовали требованиям поисковых систем и сайт имел все шансы занять место в ТОПе выдачи, необходимо соблюдать несколько основных правил оптимизации. Формула успеха не сложна:

- уникальный контент, содержательный и удобный для чтения,
- ключевые слова, органично и в оптимальных пропорциях внесенные в текст,
- оптимизированный тег *title*,
- релевантные заголовки *h1– h2*,
- корректно составленный метатег *description*,
- оптимизированные интерактивные элементы и/или тематические изображения.

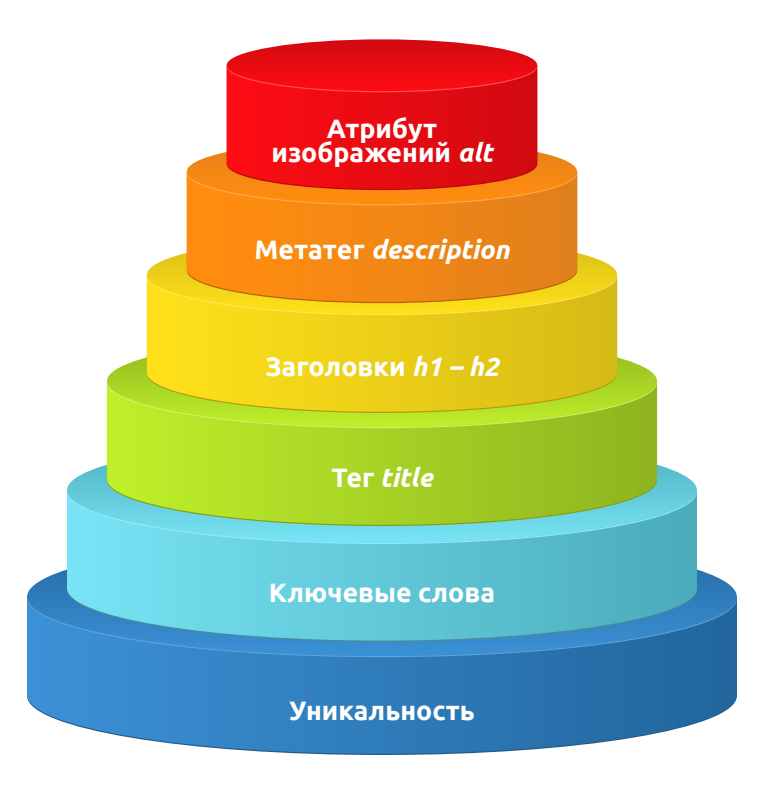

Далее мы будем подробно разбирать составляющие этой формулы на примере текста, созданного для условного сайта туристического агентства.

# <span id="page-5-0"></span>**3. Уникальность: как этого добиться**

Добиться высокого ранжирования сайта поисковиком можно, разместив на ресурсе содержательные, удобочитаемые, структурированные, а главное – уникальные тексты.

**Уникальность** контента подразумевает, что текст минимум на 80–90% должен быть авторским, не имеющим совпадений на других сайтах.

### **Пути к уникальному контенту**

**Копирайт** предполагает написание авторских текстов с нуля. Однако и в этом случае нельзя сказать, что процент уникальности всегда будет одинаково высоким. По ряду тематик (медицина, юриспруденция, сложные технические темы) тексты будут априори в некоторой степени неуникальны: термины, клише, наименования документов, численные показатели, статьи из законов и указов заменить нельзя. Поисковые системы научились в какой-то мере учитывать такие нюансы, и подобный «вынужденный плагиат» может не повлиять на ранжирование.

**Рерайт** заключается в изложении уже существующего текста своими словами без добавления новой информации и изменения смысла. Условно выделяют:

- *• поверхностный рерайт* перифраз отдельных смысловых элементов, замена слов синонимами с учетом стилистики, но без смены структуры текста;
- *• глубокий рерайт* довольно сложный процесс: меняются не только слова, а целые предложения, абзацы и даже структура текста, поясняются неочевидные вещи, убирается «вода».

**Перевод** может служить хорошим источником уникальных текстов, но этот путь подходит для владеющих иностранными языками. Иначе

<span id="page-6-0"></span>придется платить деньги переводчику (что сравнимо с покупкой статьи) или пользоваться программами, а затем редактировать корявый «машинный» перевод.

### *Рекомендация*

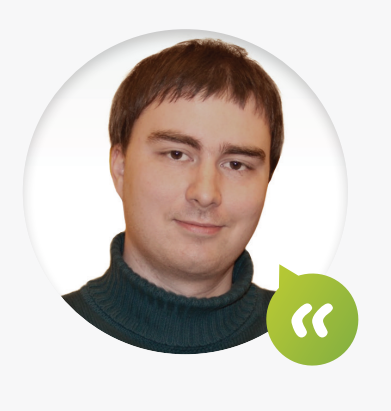

*Иван Тюхов, руководитель группы копирайтеров, Ingate Digital Agency:*

Даже для страниц, которые вы не намерены продвигать, стоит избегать такого приема, как технический рерайт, или синонимизация – механическая (еще хуже – автоматическая) замена на синонимы каждого 3 или 4-го слова в тексте без учета их стилистики. Как правило, результат выглядит неестественно, читается тяжело, что отрицательно сказывается на поведенческих факторах и конверсии сайта. Поисковые системы быстро вычисляют такие тексты и незамедлительно применяют санкции.

# **Какой способ выбрать**

Кажется очевидным, что полностью авторский текст решит все проблемы. Действительно, иногда возможен только копирайт: например, при необходимости передать информацию о преимуществах товара/услуги, условиях покупки или заказа в конкретной компании.

Но в некоторых случаях (чаще всего при описании какой-либо регламентированной процедуры, например, подачи документов для туристической визы) есть смысл применить рерайт: принципиально новой информации в такой текст привнести не получится, поэтому нет смысла тратить время на «изобретение колеса».

Иногда не нужен даже рерайт – если текст на странице изначально качественный, уникальный и отвечает базовым условиям продвижения (объем, смысловое соответствие необходимым ключевым словам), достаточно всего лишь оптимизировать его под поисковые запросы.

В любом случае вам понадобятся знания и определенный опыт, поэтому самый простой способ быстро наполнить сайт качественными текстами – поручить эту работу *[профессионалам](http://digital.ingate.ru/?utm_source=PripuchitPoiskovik&utm_medium=ebook&utm_campaign=PripuchitPoiskovik)*.

### *Практика*

Для примера мы написали текст для целевой страницы, предлагающей туры

на Мальдивы.

#### **ОТДЫХ НА МАЛЬДИВАХ – ТАКОЙ, КАК ВЫ ВСЕГДА МЕЧТАЛИ**

Туры на Мальдивы – это ваша возможность воплотить мечты об идеальном отпуске. Кристально прозрачное море, всегда горячее солнце, уютные отели, экзотическая природа и безграничное, непоколебимое спокойствие – вот главные составляющие отдыха на Мальдивах.

#### **«Company\_name» предлагает туры на Мальдивы от проверенных туроператоров по цене от 60 000 рублей**

Мальдивская Республика – небольшое государство, расположенное более чем на 1000 островах в экваториальной зоне Индийского океана. Около 40 из них предназначены только для туристов: на них нет никаких других построек, кроме отелей.

Отели на Мальдивах выглядят не так, как в большинстве других стран. Они представляют собой бунгало или коттеджи, расположенные чаще всего

прямо у воды. Туры на Мальдивы откроют для вас новые грани понятия «отдых на море» – ведь море здесь начинается в буквальном смысле у порога отеля.

#### **Горящие туры на Мальдивы**

Вы готовы отправиться в ближайшие дни? Тогда предлагаем вашему вниманию горящие туры на Мальдивы по сниженной стоимости. В зависимости от отеля и даты отправления скидка по горящему предложению может доходить до 50%. Подробности и наличие горящих туров уточняйте у нашего менеджера по телефону +7 (495) ХХХ-ХХ-ХХ.

Туристическое агентство «company\_name» специализируется на организации отдыха на Мальдивах уже более 10 лет. Мы знаем все нюансы оформления нужных документов и поможем максимально быстро уладить все формальности – от вас потребуется лишь предоставить загранпаспорт и внести оплату за выбранный тур.

Теперь необходимо проверить статью на уникальность. Возможно, вы удивитесь: зачем проверять авторский текст? На это есть причины.

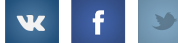

# <span id="page-8-0"></span>**Доверяй, но проверяй**

Даже если вы пишете текст «из головы», не исключено, что в нем будут присутствовать неуникальные фразы, требующие корректировки. Это связано с тем, что ваш сайт далеко не единственный, где размещен контент этой же тематики.

Для проверки можно воспользоваться специальными программами (*[Etxt](http://www.etxt.ru/) [Antiplagiat](http://www.etxt.ru/)*, *[Advego Plagiatus](http://advego.ru/plagiatus)*) и сервисами (например, *[copyscape.ru](http://www.copyscape.com/)*, *[miratools.ru](http://miratools.ru/Promo.aspx)*, *[istio.com](http://istio.com/)*) – о них мы упоминали в *«[Пособии по SEO-копирайтингу](http://smm.ingate.ru/smm-issledovaniya/?id=2404&utm_source=PripuchitPoiskovik&utm_medium=ebook&utm_campaign=PripuchitPoiskovik
)»*.

Для более качественной проверки текстов лучше использовать программы, т.к. они дают широкие возможности для настройки параметров анализа.

### *Практика*

Проверим наш текст на уникальность в программе Etxt Antiplagiat. Для этого потребуется скорректировать настройки всего на двух вкладках интерфейса.

Во вкладке «Общие» часть настроек задана по умолчанию в достаточно универсальных значениях:

- размер выборок в словах 10,
- число слов в шингле 3 (глубокая проверка),
- число выборок на каждую 1000 слов 20.

Их можно не менять. А вот в поле «Порог уникальности» лучше выставить значение 0%: при заданных по умолчанию 50% программа останавливает проверку, если находит хотя бы один дубль, соответствующий на 50 и более процентов исходнику, это не позволяет выявить количество совпадений. С одной стороны, это не дает проверить текст целиком и увидеть все совпадения, с другой – первый попавшийся программе дубль может не влиять на уникальность (к примеру, при проверке уже выложенного на ресурсе текста программа может найти в качестве первого дубля этот самый сайт).

ingate 《耳◎

В поле «Поисковые системы» нужно отметить галочками не менее 5 систем (как на скриншоте ниже), в которых программа будет искать совпадения. Если оставить меньше, например, 2–3 самые популярные системы, они быстро включат защиту от автопоиска.

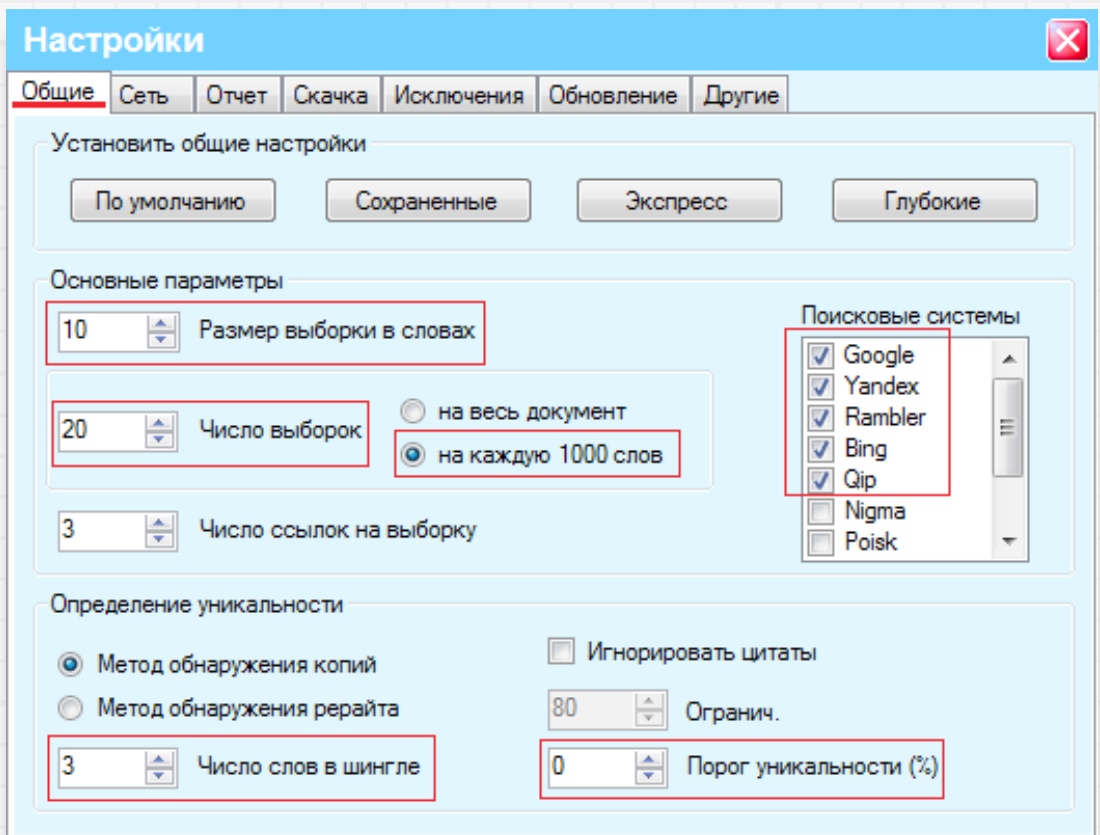

Во вкладке «Другие» необходимо поставить галочку в пункте «Показывать капчу» – при включении защиты систем от автопоиска придется время от времени вводить цифровой код. Это не очень удобно, но надежно, в отличие от других вариантов (антигейт и прокси): защита может быстро включиться даже с их использованием, только проверяющий об этом не узнает и будет считать, что его текст на 100 % уникален.

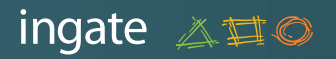

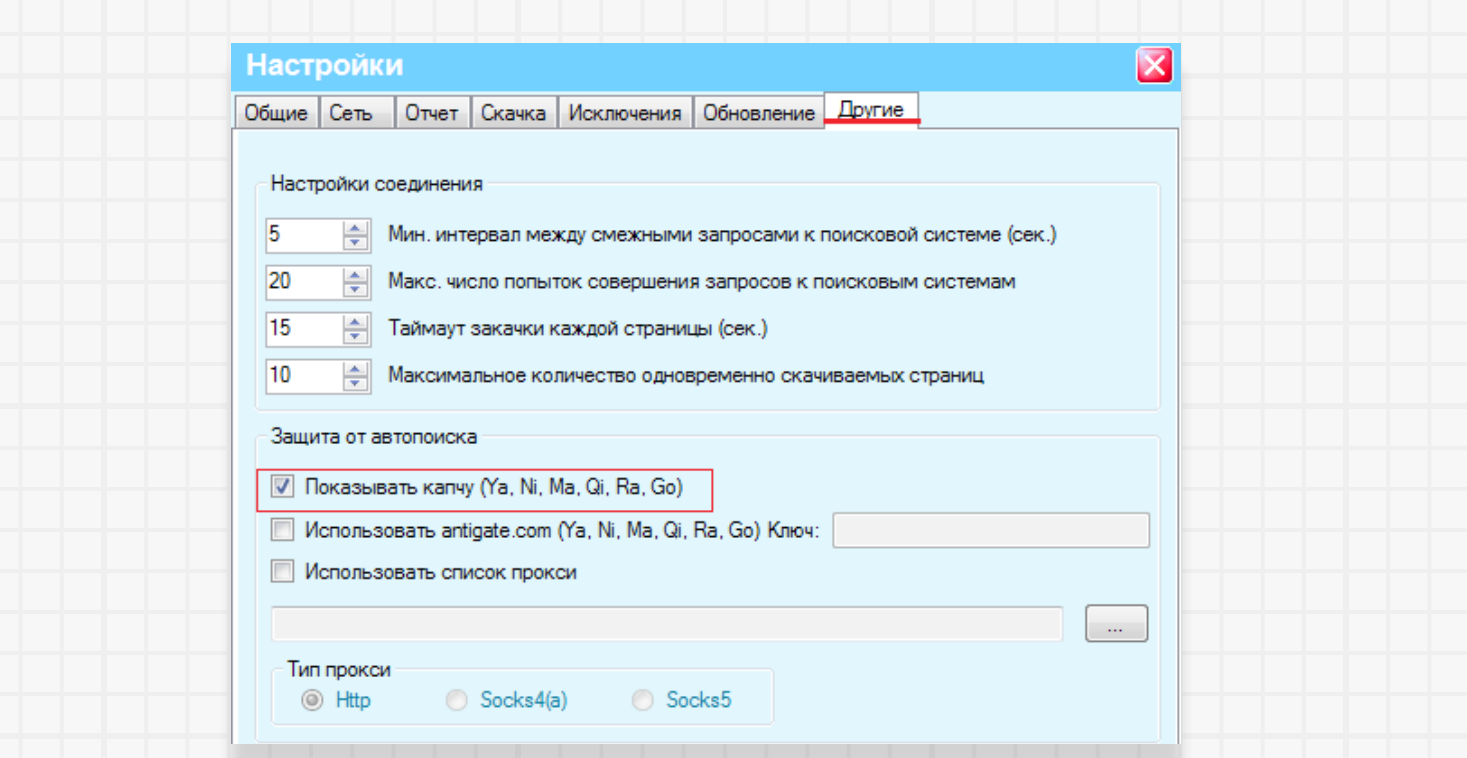

Перечисленных настроек вполне достаточно, чтобы успешно проанализировать текст и получить вот такой отчет:

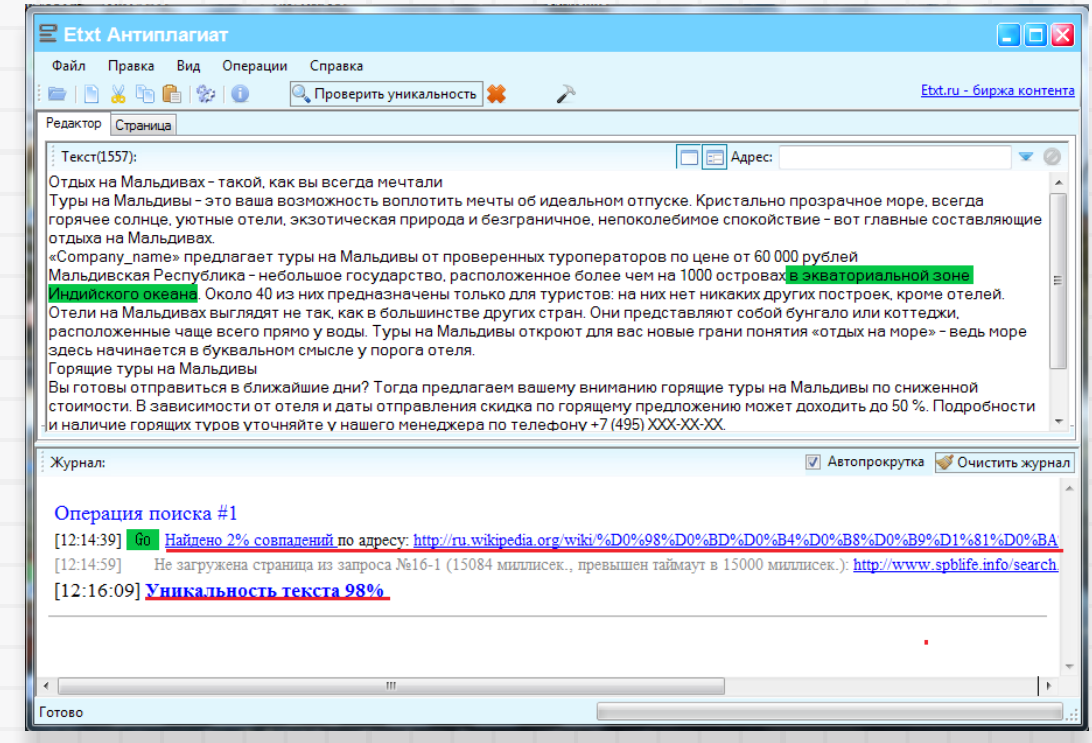

Программа показывает, на каких сайтах найдены совпадения, и считает процент уникальности. Наш текст уникален на 98%, что вполне соответствует требованиям поисковых систем.

### <span id="page-11-0"></span>**Кто хозяин текста**

Нередко бывает так, что размещенный на сайте контент кто-то заимствует – с вашего разрешения или без, целиком или по кусочкам (чем лучше текст, тем больше вероятность, что он быстро «разлетится на цитаты»).

В этом случае переписывать его не всегда обязательно: как правило, поисковые системы корректно определяют «хозяина» текста и санкций не накладывают. Необходимо проверить, по-прежнему ли ваш сайт значится первоисточником текста в базах поисковых систем.

### *Практика*

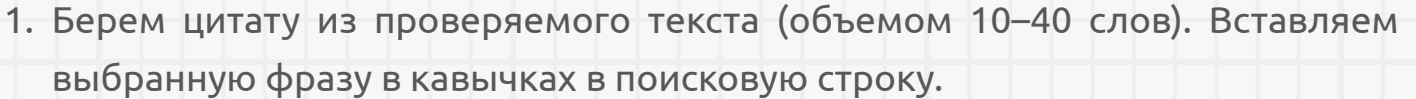

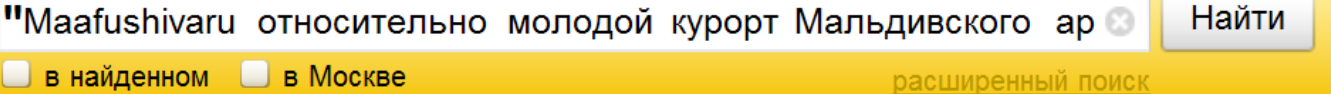

2. На первом месте в выдаче будет ресурс, который поисковая система считает первоисточником.

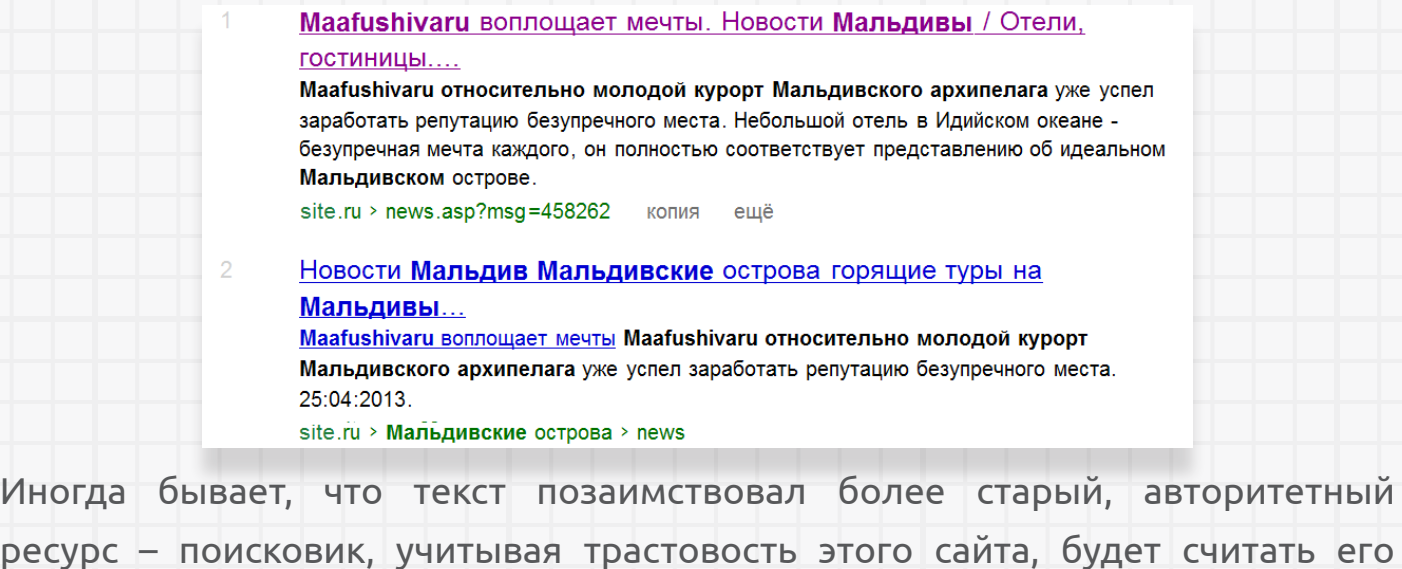

первоисточником. В этом случае текст придется писать заново или же делать

рерайт.

# <span id="page-12-0"></span>**4. Ключевые слова: где, какие, сколько**

Еще один важнейший критерий качественного SEO-текста – наличие в нем ключевых слов.

**Ключевые слова (ключи, КС)** – это слова и фразы, которые используют посетители, чтобы найти ту или иную информацию в поисковике; могут быть как самостоятельным запросом, так и его частью.

Правильно подобранные и размещенные в тексте ключи указывают поисковым роботам, что статья соответствует запросу пользователя и страницу с такой информацией следует показывать в первую очередь.

# **Где взять**

Ключевые слова текста должны входить в состав семантического ядра сайта – списка запросов, по которым вы будете продвигать ресурс (мастер-класс по составлению семантического ядра вы найдете в книге *«[Как попасть в ТОП:](http://www.sembook.ru/gettop_ebook_download/?utm_source=PripuchitPoiskovik&utm_medium=ebook&utm_campaign=PripuchitPoiskovik
) [практика эффективного SEO](http://www.sembook.ru/gettop_ebook_download/?utm_source=PripuchitPoiskovik&utm_medium=ebook&utm_campaign=PripuchitPoiskovik
)»*).

Зная тематику сайта и специфику спроса на ваши товары и услуги, вы можете подобрать ключевые слова для продвижения каждой страницы, используя онлайн-сервисы, например, *[Яндекс.В](http://wordstat.yandex.ru/)ордстат* или *[Google AdWords](https://support.google.com/adwords/answer/3141229)*.

### *Практика*

Рассмотрим подбор ключевых слов с помощью Яндекс.Вордстата. В окошко вводим слово, наиболее точно отражающее тему нашего текста, и получаем список поисковых запросов.

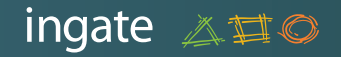

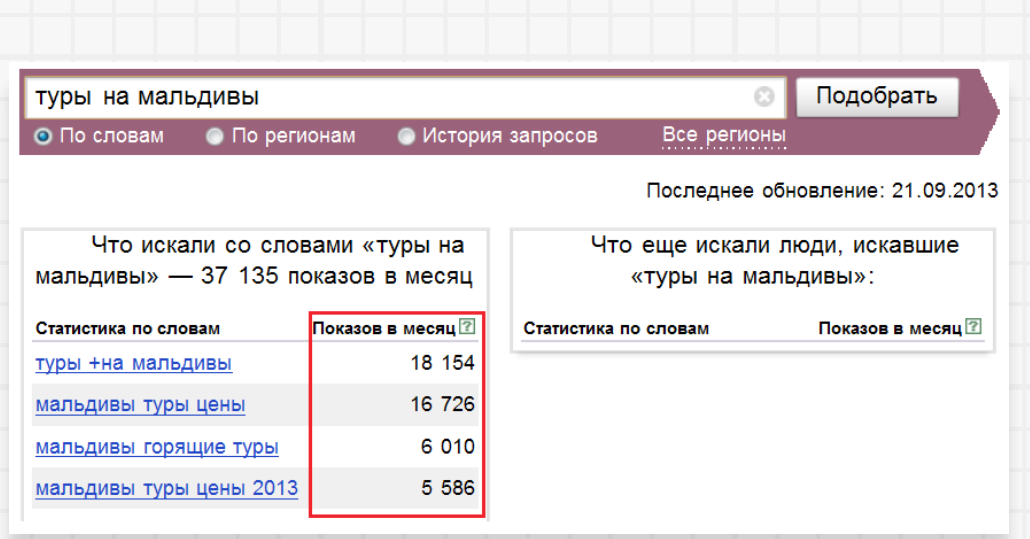

Цифры рядом с фразами означают, сколько людей в месяц обращаются к поисковику, используя эти слова.

Кликнув по любой строчке, например, *мальдивы туры цены*, получим детализацию – перечень запросов, которые включают в себя все слова из введенной нами ключевой фразы.

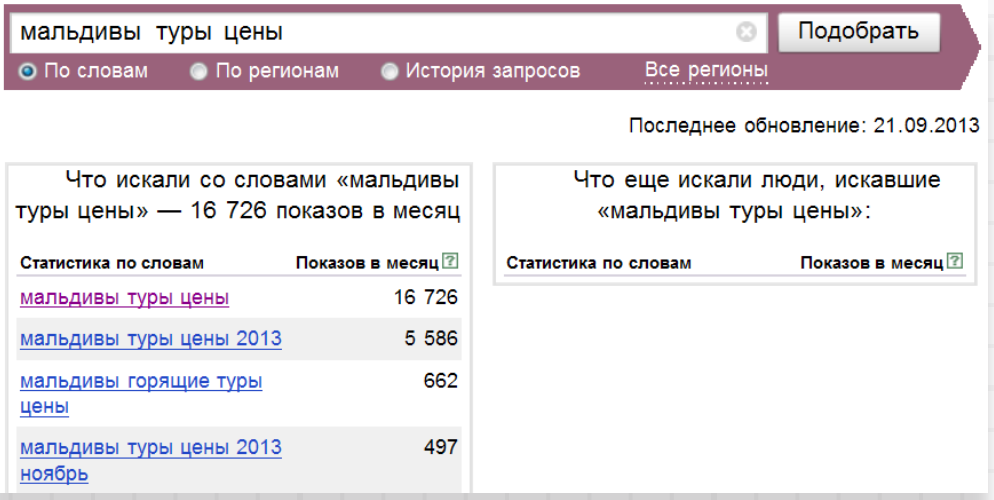

В работе с автоматическим сервисом есть свои нюансы.

Если в строку введено *туры на мальдивы*, то программа посчитает, сколько раз эти слова встречались в запросах пользователей Яндекса (*мальдивы горящие туры, туры на мальдивы 2013*).

<span id="page-14-0"></span>Если фраза введена в кавычках – *«туры на мальдивы»*, то будет посчитано, сколько раз она использовалась в качестве запроса, плюс словоформы (*тур на мальдивы*).

Если ввести запрос в кавычках и с восклицательным знаком перед каждым значимым словом (и плюсом перед предлогами) – *«!туры +на !мальдивы»*, то будет посчитано, сколько раз фраза (или слово) вводилась именно в этой форме без учета порядка слов.

## **Какие ключи выбрать**

Итак, мы выяснили, где взять ключевые слова. Закономерно возникает вопрос: какие ключи выбрать?

Для каждой конкретной страницы следует отобрать несколько тематичных однотипных запросов.

В нашем примере для целевой страницы, продающей туры на Мальдивы, такими запросами будут: «туры на мальдивы», «отдых на мальдивах», «мальдивы горящие туры».

Чтобы выбрать наиболее эффективные запросы, необходимо учитывать их характеристики.

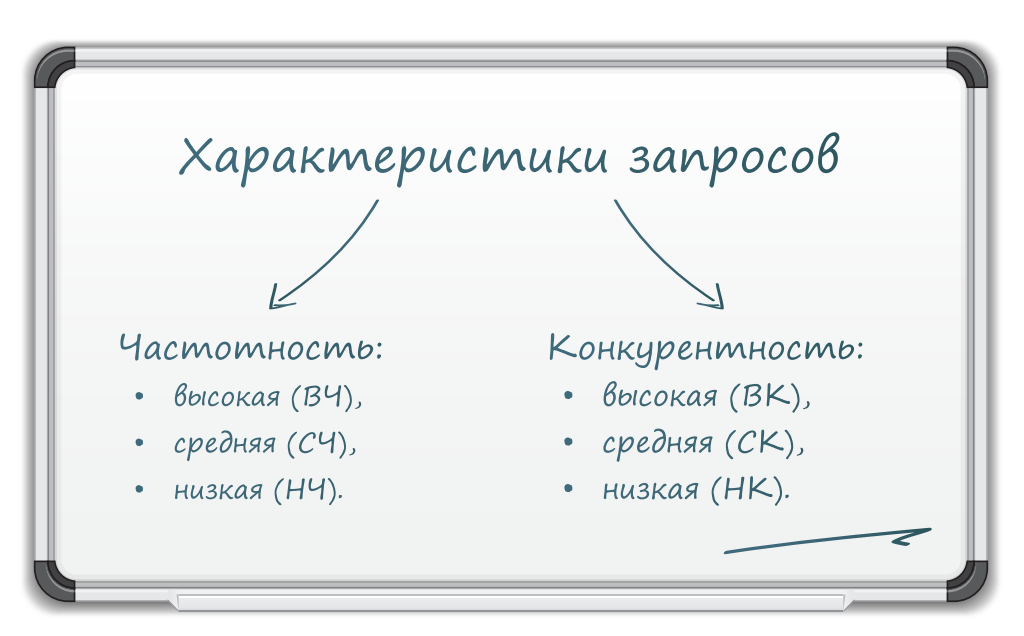

**Частотность запроса** – это количество запросов пользователей по определенной тематике за некоторый промежуток времени (цифры в столбцах Вордстата напротив запросов как раз и означают их частотность).

С одной стороны, высокая популярность ключа означает, что люди смогут часто переходить по нему на целевую страницу. С другой стороны, по ВЧ-запросам, как правило, продвигается множество ресурсов, а значит, за место в ТОПе придется побороться.

Оптимальная базовая схема распределения запросов с учетом частотности такова:

- главная страница ВЧ-запросы,
- второй уровень вложенности (рубрики) СЧ-запросы,
- третий уровень вложенности (статьи, карточки товара) НЧ-запросы.

**Конкурентность запроса** – условная величина, описывающая, сколько сайтов продвигается в ТОП по данному запросу.

Конкурентность запросов и частотность взаимосвязаны, но не взаимозаменяемы: например, среднечастотный запрос может быть высококонкурентным, и наоборот. Учитывая эту характеристику, вы сможете оценить, насколько вам сложно будет продвинуть свой ресурс. Самый простой метод для оценки конкуренции – сравнение ставок в системе *[Яндекс.Директ](http://direct.yandex.ru/help/%3Fid%3D998168)* (чем больше цена на продвижение запроса, тем выше конкурентность).

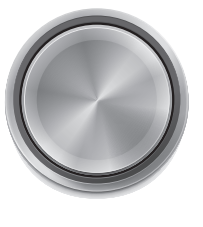

ingate 《耳©

*[Подробнее](http://promo.ingate.ru/seo-wikipedia/vidy-kluchevyh-slov/?utm_source=PripuchitPoiskovik&utm_medium=ebook&utm_campaign=PripuchitPoiskovik
)*

Цель анализа этих характеристик – подобрать ключевые фразы с наибольшей частотностью, но наименьшей конкурентностью, что позволит затратить меньше сил, времени и средств на продвижение. По количеству ключей на страницу однозначных мнений нет: все зависит от индивидуальных характеристик каждого отдельного сайта.

### <span id="page-16-0"></span>*Как это делают профи*

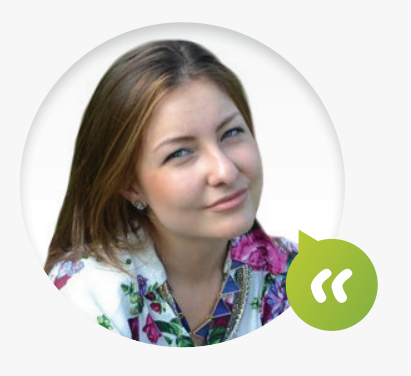

*Елизавета Ткачева, ассистент департамента продаж SEARCH, Ingate Digital Agency:* 

Чтобы отобрать наиболее эффективные запросы для продвижения веб-ресурса в поисковых системах, мы проводим анализ конкурентов – до 50 сайтов, находящихся в ТОПе выдачи по интересующим клиента запросам. Кроме того, мы учитываем состояние ресурса, его возраст, трастовость и еще множество нюансов. За 13 лет работы у оптимизаторов Ingate сложилась огромная база данных по различным тематикам, поэтому подбор ключей, их корректировка под каждый конкретный проект и распределение по страницам ресурса занимают всего 30–40 минут (у новичков на такую работу уходит до 6 часов).

## **Плотность ключей**

Оптимальная плотность ключевых слов в статье – пожалуй, самый волнующий вопрос для SEO-копирайтеров.

**Плотность ключевых слов** – это процент их встречаемости в тексте, может рассчитываться как применительно к одному, так и ко всем ключевым словам в тексте.

Например, на 300 слов приходится 10 ключей, значит, общая их плотность составляет 3%.

Оптимальной плотностью самого частотного ключевого слова на странице принято считать показатель от 2 до 5%. За избыток ключей на странице и в отдельных ее частях (переспам) сайту грозят *[санкции](http://www.sembook.ru/sembook_ebook_download_book3/?utm_source=PripuchitPoiskovik&utm_medium=ebook&utm_campaign=PripuchitPoiskovik
)* поисковика.

Конкретный процент плотности КС зависит от особенностей сайта и его тематики. Выяснить оптимальную плотность для своего ресурса можно, проанализировав конкурентов, находящихся в ТОПе по интересующим вас запросам.

Для анализа плотности ключевых слов можно использовать такие сервисы, как *[istio.com](http://istio.com/rus/)* или *[seotxt.com](http://www.seotxt.com/service/optimizer)*.

### *Практика*

Определим плотность КС в тексте-примере с помощью istio.com.

1. Скопируем текст в окно сервиса и нажмем кнопку «Анализ текста».

#### Меню:

Анализировать текст Нажми: 2+1 342 Анализировать сайт ФОРУМ **FAQ** (частые вопросы) Подробная инструкция О проекте Обратная связь

#### Текст для анализа:

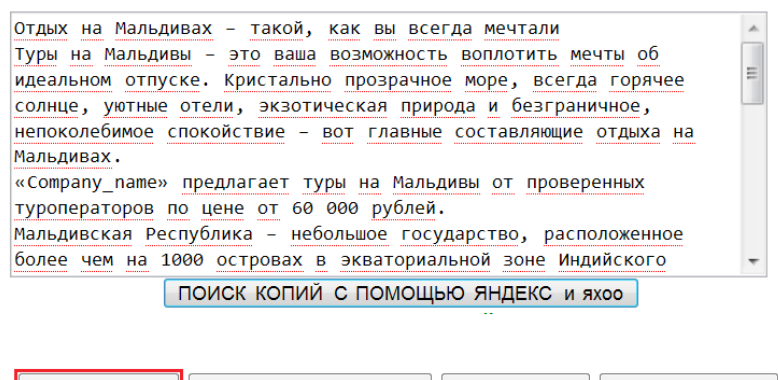

Анализ текста | Проверка орфографии | Карта текста | Словарь текста Очистить форму Морфология У Яндекс У Случайный поиск

2. В результатах анализа – в крайнем правом столбце – будет указана плотность того или иного слова в процентах. Текст был написан под запрос «туры на Мальдивы»: закономерно, что плотность слов «тур» и «мальдивы» в тексте будет выше. Однако заметьте, она не превышает допустимых 5%.

B

#### Наиболее частые слова (БЕЗ стоп-слов):

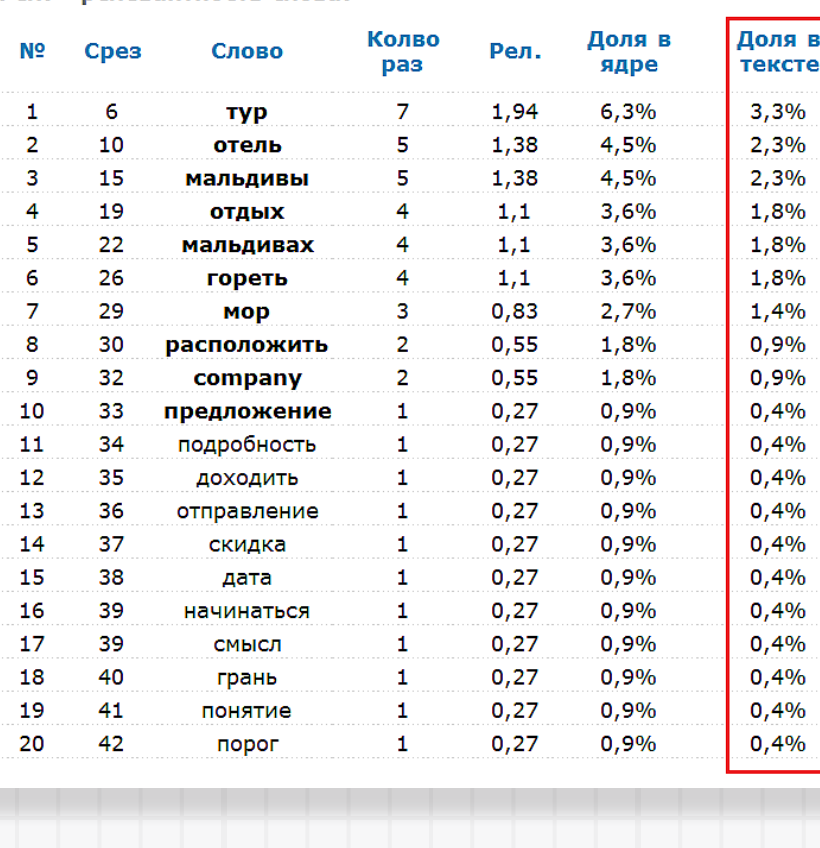

Рел. - релевантность слова.

Также необходимо учитывать **распределение плотности по тексту**. Например, вся статья из 300 слов содержит 10 КС (3%), но 8 ключей из 10 приходятся на первый абзац из 100 слов – он оказывается переспамленным (8%).

Конечно, более высокая плотность ключей в первом абзаце по сравнению с другими частями текста – это плюс для продвижения. Но здесь важно соблюсти хрупкий баланс между «та же плотность, что и в тексте» (не очень хорошо), «чуть более высокая плотность» (хорошо) и «переспам» (очень плохо). Единственные помощники в этом – опыт и чувство языка.

### <span id="page-19-0"></span>*Рекомендация*

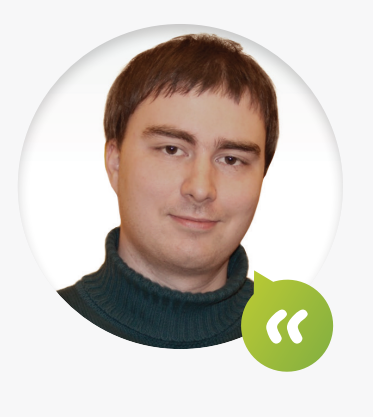

*Иван Тюхов, руководитель группы копирайтеров, Ingate Digital Agency:*

Если в статье присутствуют ключи по нескольким темам – предположим, это текст для страницы с каталогом, в котором представлено несколько позиций, – не следует распределять запросы вперемешку по всему тексту. Лучше поделить его на 3 части, каждая из которых будет посвящена заданной товарной категории. Поисковик воспримет это как тематичность, что хорошо для продвижения.

Обязательно нужно проверять, плотность какого слова получается выше всего в тексте. В идеале это слово должно быть ключевым или как минимум тематичным. Для текста, который пишется под запрос «туры на Мальдивы», оптимальным наиболее частотным словом будет «тур» или «Мальдивы», тематичным, к примеру, «отдых». Неправильный выбор самого частотного слова может стать довольно серьезным препятствием для продвижения остальных запросов на странице.

### **Вхождение ключей в текст**

Размещение, или **вхождение**, ключевой фразы в текст (хотя бы один раз в точной форме) позитивно влияет на результаты ранжирования. Однако пользователи поисковой системы часто ищут не фразами, а ключевыми словами, пусть и составленными вместе. Поэтому иногда приходится продвигать страницы по запросам типа «отдых мальдивские острова», «купить горящие путевки цены», «онлайн магазины путевок москва», «отдых туры на мальдивы».

Все эти запросы явно не вписываются в грамматику русского языка, в то время как поисковые системы требуют **органичности ключевых слов**, т.е. их соответствия языковым нормам. Справиться с самыми «заковыристыми» комбинациями поможет хорошее знание русского языка, некоторых приемов копирайтинга и, конечно же, опыт. Своим опытом Ingate поделится в этом небольшом мастер-классе.

### *Мастер-класс*

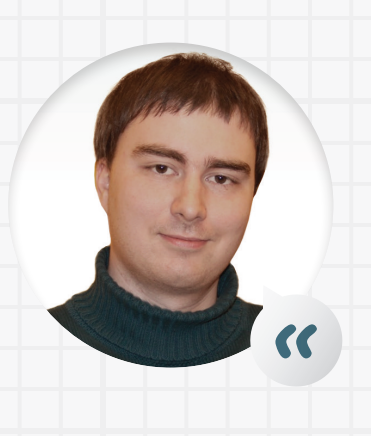

*Иван Тюхов, руководитель группы копирайтеров, Ingate Digital Agency*

На первый взгляд, неорганичные запросы нельзя вставить в текст, не нарушив правил русского языка (а за низкую грамотность поисковые системы накладывают санкции). Тем не менее это возможно. Литературные шедевры в таких случаях, конечно, получить трудно, но создать удобочитаемый оптимизированный текст вполне реально.

• Если две части ключевой фразы не согласованы друг с другом, самое простое – поставить их в разные синтагмы (смысловые группы слов). При этом следует использовать конструкции, которые не требуют постановки запятой: здесь помогут выражения с предлогами «при» и «для».

*Пример: При поиске достойных вариантов провести отдых Мальдивские острова определенно стоит включить в перечень возможных пунктов назначения.* 

• Для ряда существительных формы именительного и винительного падежа выглядят одинаково – это особенно актуально, если в запросе есть ключевое слово «купить».

*Пример: Для желающих купить горящие путевки цены на актуальные предложения указаны в разделе «Наши расценки».*

• Причастный оборот перед определяемым словом не обособляется. С учетом этого нюанса ключевую фразу можно вставить в предложение таким, к примеру, образом.

*Пример: Предполагающие активный отдых туры на Мальдивы доставят массу удовольствия любителям дайвинга.* 

• Обратный порядок слов, когда дополнение идет перед подлежащим и сказуемым, тоже дает определенный простор для фантазии. Если совместить его с метонимией, то достаточно легко вставляются ключевые фразы, содержащие названия регионов.

*Пример: Принимающие заявки онлайн магазины путевок Москва давно оценила как более удобную альтернативу традиционным турагентствам в офлайне.*

• Чтобы не попасть под санкции поисковика, лучше не хитрить с точными вхождениями «кривых» запросов:

1) не стоит пропускать запятую, союз или пренебрегать согласованием слов внутри фразы;

2) не нужно вставлять фразу «внаглую», например: «Если вы зашли на сайт нашего агентства, значит, вам больше не нужно набирать в строке поиска слова "горящий тур Мальдивы купить"». Такие вхождения смотрятся еще более неестественно.

• Случается (особенно у начинающих SEO-копирайтеров), что даже при расстановке КС с соблюдением правил русского языка, тематичности и здравого смысла можно получить обратный эффект – отрицательную динамику позиций. Чтобы избежать этого, нужно провести анализ конкурентов в ТОП 20–50, учесть актуальные требования поисковика (они могут меняться ежемесячно), составить подробное техническое задание (требования к объему текста и число вхождений КС на каждую страницу, количество возможных использований запроса в точном вхождении или морфологии, синонимов).

В Ingate Digital Agency большинство данных операций выполняется автоматически при помощи собственных сервисов и профессиональных инструментов, что в разы ускоряет работу. Но при этом специалисты учитывают еще и пожелания клиента по структуре, стилистике текста, по размещению в нем определенной информации.

Если у вас пока недостаточно опыта и вы не готовы тратить драгоценное время и силы на сложную работу, нести убытки в случае своих ошибочных выводов и действий, работайте с профессиональными оптимизаторами.

Итак, ключевые слова для продвижения выбраны, уникальный текст с достаточным количеством их вхождений написан. Можно сказать, выполнена основная – самая объемная и сложная – задача SEO-копирайтера. Однако это еще не все. Что дальше?

# <span id="page-23-0"></span>**5. Оптимизируем тег title**

Далее необходимо поработать над другими текстовыми элементами продвигаемой страницы.

**Тег title** – это название страницы, которое отображается в самом верхнем поле браузера, а также, как правило, в выдаче поисковых систем в качестве названия ссылки; считается самым важным тегом для продвижения какихлибо запросов.

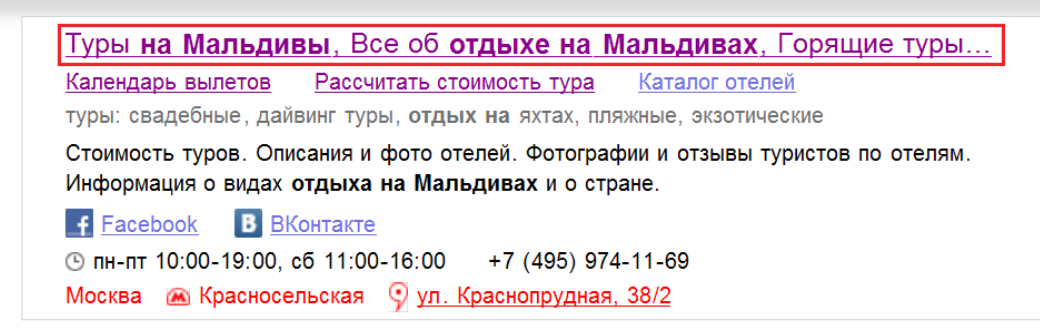

*Тег title в результатах поиска*

<meta http-equiv="Content-Type" content="text/html; charset=windows-1251" /><br><title>Туры на Мальдивы, Все об отдыхе на Мальдивах, Горящие туры и путевки на Мальдивы</title> <meta name="Description" content="Мальдивы, наш сайт посвящен исключительно отдыху на Мальдивах

*Тег title в коде страницы*

Как видите, title обязательно должен:

- содержать ключевые слова;
- максимально емко и точно отражать содержание страницы.

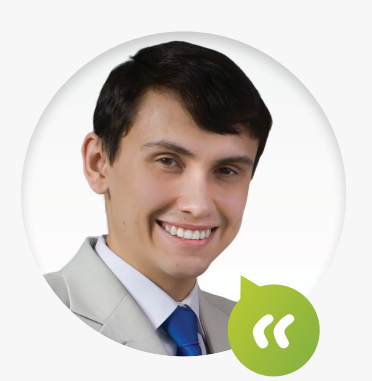

*Рекомендация*

*Григорий Загребельный, ведущий специалист отдела поискового продвижения, Ingate Digital Agency:*

Самые высокочастотные ключи – в нашем случае это «отдых на Мальдивах» – необходимо помещать в начале тега. Title должен быть информативным, четким, « кратким, без лишних слов.

# <span id="page-24-0"></span>**6. Заголовки: теги h1–h2**

Если в коде страницы тег title – это ее название в целом (текст, который пользователь видит в окне браузера), то теги h1–h2 – это, соответственно, основной и второстепенный заголовки на ней.

**<h1>…</h1>** – тег, которым выделяется заголовок главного элемента на странице. В нашем примере это заголовок текста, но это может быть заголовок для таблицы, каталога. Его нужно употреблять только один раз, поэтому в тег заключают заголовок, содержащий самый высокочастотный продвигаемый запрос.

> <td\_valign="top" style="padding-top:2px;"><div id="content"> <h1>Туры на мальдивы</h1> <p align="justify">&nbsp;&nbsp;&nbsp;За последние годы Мальдивы

Как вы помните, для удобства пользователей необходимо структурировать контент на странице, например, разбивать большие тексты на разделы. Для этого используют тег h2 (в редких случаях еще и h3).

**<h2>…</h2>** – второй по значимости заголовок на странице, используется для обозначения основных подразделов (в том числе и текста). В этот тег рекомендуется заключать второстепенные запросы, выбранные для продвижения.

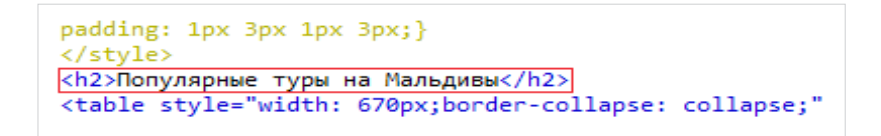

Заголовок h1 должен быть первым, после него – h2, и только затем – h3. Не стоит допускать другого порядка.

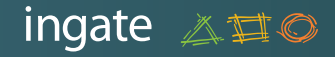

### *Рекомендация*

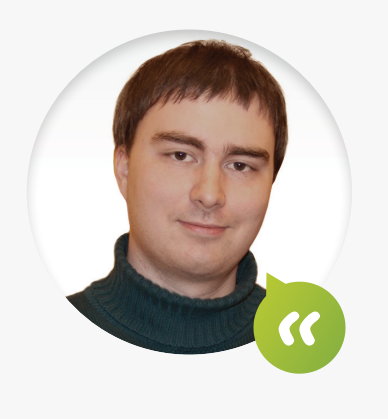

*Иван Тюхов, руководитель группы копирайтеров, Ingate Digital Agency:*

Не злоупотребляйте низкоуровневыми заголовками (h2 и ниже) и маркированными списками без подзаголовков. В стремлении сделать контент «удобочитаемым» новички нередко делают его структуру избыточной, что, наоборот, затрудняет чтение.

Об избыточной структуре можно говорить, если минимум под каждым третьим заголовком расположено всего 1–2 предложения. Это свидетельствует или о том, что обозначенная заголовком тема не раскрыта, или о том, что выбрана некорректная структура (к примеру, было бы логичнее объединить три блока с такими подзаголовками в один).

В маркированном списке оптимально должно быть от 3 до 8 пунктов. Если их заметно больше, такой список воспринимается хуже, чем неструктурированный текст.

# <span id="page-26-0"></span>**7. Описание страницы: метатег description**

Чтобы поисковые роботы максимально точно понимали содержание cтраницы и доносили эту информацию до пользователей, в коде должен быть прописан грамотный, соответствующий *[требованиям](http://help.yandex.ru/webmaster/?id=1113213)* поисковиков метатег description.

**Description** – метатег, который несет краткое описание страницы, используется поисковыми системами для индексации, а иногда и при создании аннотации к ссылке (сниппета) в выдаче.

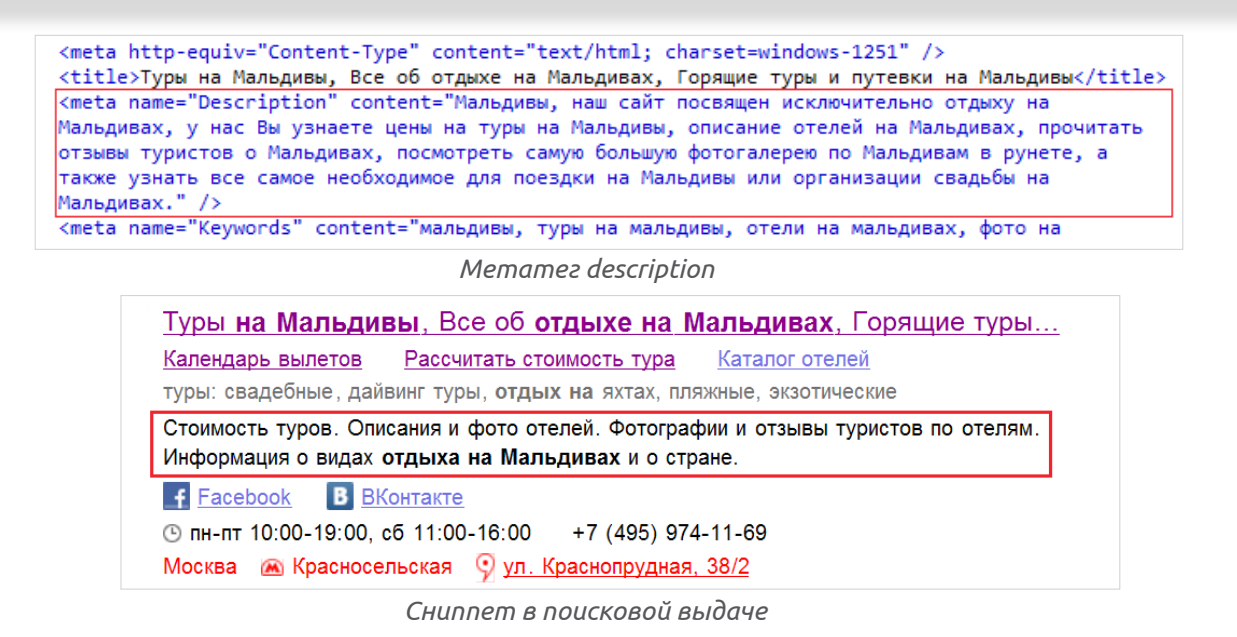

### *Рекомендация*

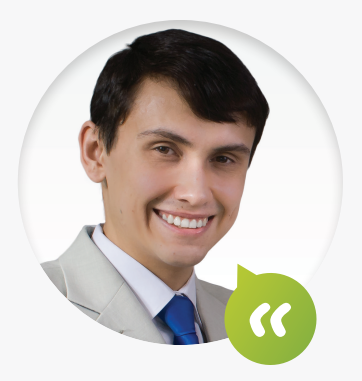

*Григорий Загребельный, ведущий специалист отдела поискового продвижения, Ingate Digital Agency:*

Для успешного продвижения в description следует органично включать продвигаемые запросы, делать его развернутым, согласованным, удобным для чтения его развернутым

### <span id="page-27-0"></span>**Настраиваем сниппет**

**Сниппет** – краткое описание, которым сопровождается ссылка на странице поисковой выдачи.

Он должен донести до пользователя представление о содержимом страницы, показать полезность контента. Правильный сниппет может в разы повысить посещаемость сайта.

Поисковые системы составляют описание автоматически, но вы вполне можете «подсказать» поисковику, какой сниппет вам нужен. Как это сделать?

Для Google достаточно заполнить description: если метатег релевантен запросу и содержимому страницы, то поисковик отобразит текст этого тега в выдаче.

Для Яндекса все немного сложнее:

- основной запрос, по которому продвигается страница, должен целиком находиться в тексте метатега, желательно в точной форме;
- текст, предназначенный для сниппета, должен находиться в самом начале текста;
- текст, расположенный ниже первого абзаца, не должен содержать ключевое слово в точной форме;
- фрагмент текста не должен превышать 250 знаков без пробелов (размер стандартного сниппета);
- текст не должен дублировать содержание тега title.

Подробный мастер-класс по формированию сниппета можно найти *[здесь](http://www.sembook.ru/gettop_ebook_download/?utm_source=PripuchitPoiskovik&utm_medium=ebook&utm_campaign=PripuchitPoiskovik
)*.

# <span id="page-28-0"></span>**8. Юзабилити: делаем текст удобным**

Итак, мы подошли к завершающему этапу создания оптимизированного текста – работе над юзабилити. Конечно, эта задача, скорее, относится к компетенциям SEO-специалистов, однако копирайтерам будет полезно знать, как сделать текст удобным для чтения и восприятия, как правильно разместить интерактивные элементы и/или картинки.

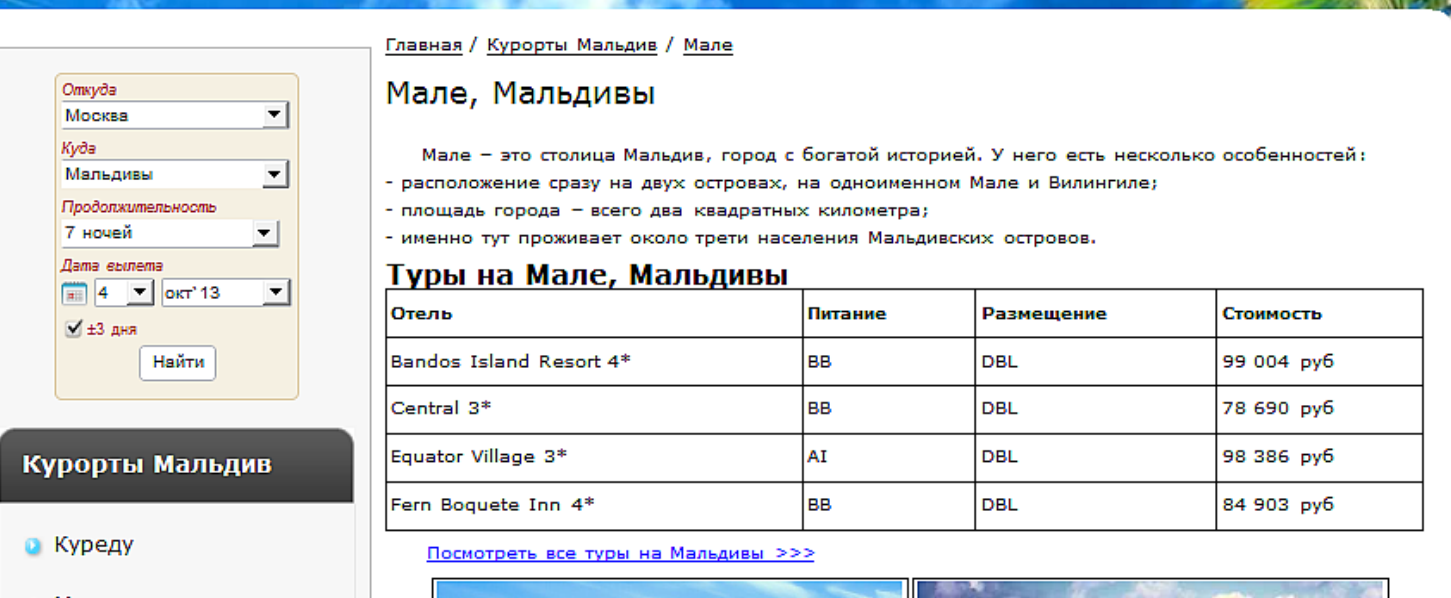

- Мале
- Алиду
- Бандос
- **a Bapoc**
- Виламенду
- Команду
- Курамати

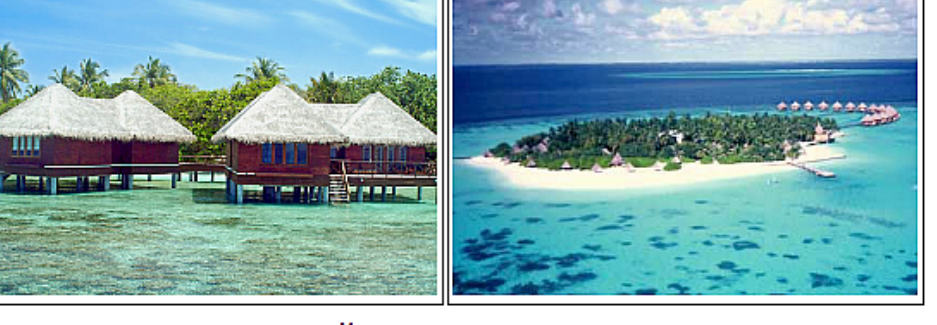

Туристы часто покупают экскурсии в Мале, и первое, что они замечают при въезде - разительный контраст между тропическим раем, который они наблюдали на островах, и высотками и магистралями

Например, в тексте на этой веб-странице размещены кликабельные фотографии курортов, что одновременно делает текст привлекательным и удобным: позволяет посетителю перейти от общей информации к более конкретной, подробной.

### <span id="page-29-0"></span>*Как это делают профи*

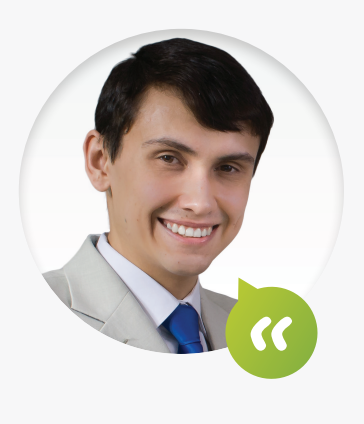

*Григорий Загребельный, ведущий специалист отдела поискового продвижения, Ingate Digital Agency:*

Чтобы продвижение сайта было действительно эффективным, анализа юзабилити сайта недостаточно. Перед тем как начать работу, профессионалы агентства проводят технический аудит ресурса, анализ видимости сайта в поисковых системах, лингвистическое исследование, анализ сайтов конкурентов. На основе этих исследований мы даем рекомендации по улучшению и развитию ресурса, выстраиваем *[дальнейшую работу](http://digital.ingate.ru/upload/iblock/611/611b1845ebf0d756058f27155beb907d.jpg?utm_source=PripuchitPoiskovik&utm_medium=ebook&utm_campaign=PripuchitPoiskovik)* по его продвижению в поисковых системах.

# **Дизайн и верстка**

Правильное размещение статьи на странице очень важно: от этого зависит, будут ли пользователи читать ее. Избегайте следующих ошибок:

- Неправильно подобранный или слишком мелкий шрифт: это затрудняет чтение, пользователи не будут изучать такой контент.
- Неудачное сочетание цветов шрифта, фона и основных навигационных элементов: например, красный шрифт на черном или синем фоне воспринимать тяжело.
- Размещение текста поверх темных или слишком пестрых изображений: буквы плохо заметны на таком фоне.
- Текстовые блоки, тянущиеся по всей ширине экрана: пользователь вынужден водить глазами по слишком длинным строчкам, что утомляет.

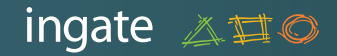

#### *Рекомендация*

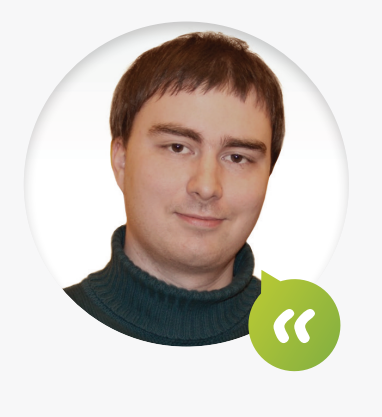

*Иван Тюхов, руководитель группы копирайтеров, Ingate Digital Agency*

Обратите внимание: для веб-текстов лучше использовать шрифты без засечек, такие как Calibri, Arial или Verdana.

И еще: НЕТ НИЧЕГО ХУЖЕ ДЛЯ ВОСПРИЯТИЯ, ЧЕМ ТЕКСТ, НАБРАННЫЙ В ВЕРХНЕМ РЕГИСТРЕ.

Если что-то нужно выделить в тексте, лучше использовать тег **<b>** (выделение жирным), в крайнем случае – выделение нескольких слов другим цветом шрифта, но злоупотреблять этими приемами не стоит.

Оптимальным вариантом считается:

- Темный шрифт на светлом фоне: для удобного чтения очень важна сбалансированная контрастность, лучше всего воспринимается темносерый шрифт на светлом фоне.
- Отсутствие цветных картинок-подложек, избыточных иллюстраций.
- Использование так называемой резиновой верстки, при которой ширина блока задана в процентах от текущего разрешения экрана (максимальная длина строки не более 45–60 символов для текста, набранного 12-пунктовым кеглем, – это примерно 7–9 слов).

# <span id="page-31-0"></span>**Изображения в тексте**

Изображения делают текст привлекательным, запоминающимся, помогают обозначить содержание статьи на визуальном уровне – это нравится пользователям. Одновременно картинки важны для продвижения страницы в поисковых системах.

«Видимой» для поисковика картинку сделает имя файла **title** и атрибут **alt**.

В первую очередь роботы обращают внимание на атрибут **alt**. Очень хорошо, если в нем будет прописано ключевое слово.

href="/contacts.php">Контакты</a></div> <div><img src="/logo/tours.jpg" width="525" height="295" border="0" alt="Вся информация для выбора тура на Мальдивы" /><a href="/turi.php"><img src="/logo/buttontours.jpg" width="45"<br>height="295" border="0" alt="Поиск туров на Мальдивы" /></a><a href="/otdih.php"><img src="/ https://www.marchive.org/width-745" height="295" border="0" alt="Отдых на Мальдивах" /></a><a href="/hotels.php"><img src="/logo/buttonhotel.jpg" width="45" height="295" border="0" alt="Karanor oreneй на Мальдивах" /></a><a href="/photo/index.php"><img src="/logo/<br>buttonphoto.jpg" width="45" height="295" border="0" alt="00Torpaduu Typuctos с Мальдивских octposos" /></a><a href="/otzyv.php"><img src="/logo/buttonotzyv.jpg" width="64" height="295"<br>border="0" alt="0тзывы об отдыхе на мальдивах" /></a> </div>

На скриншоте видно, что в атрибуте **alt** присутствуют ключи, в частности «туры на мальдивы», «отдых на мальдивах».

Если иллюстрацию невозможно показать (например, отключен показ картинок в браузере, что очень актуально при использовании мобильных устройств), вместо нее будет представлен текст атрибута, как это видно на скриншоте ниже.

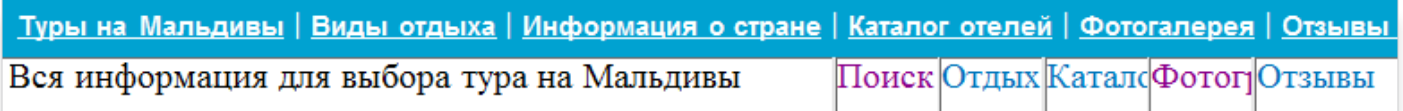

При наведении курсора на картинку можно увидеть ее название – оно прописывается в теге изображения **title**. Этот тег предназначен, скорее, для удобства пользователей, однако поисковик тоже умеет читать название файла и делать соответствующие выводы.

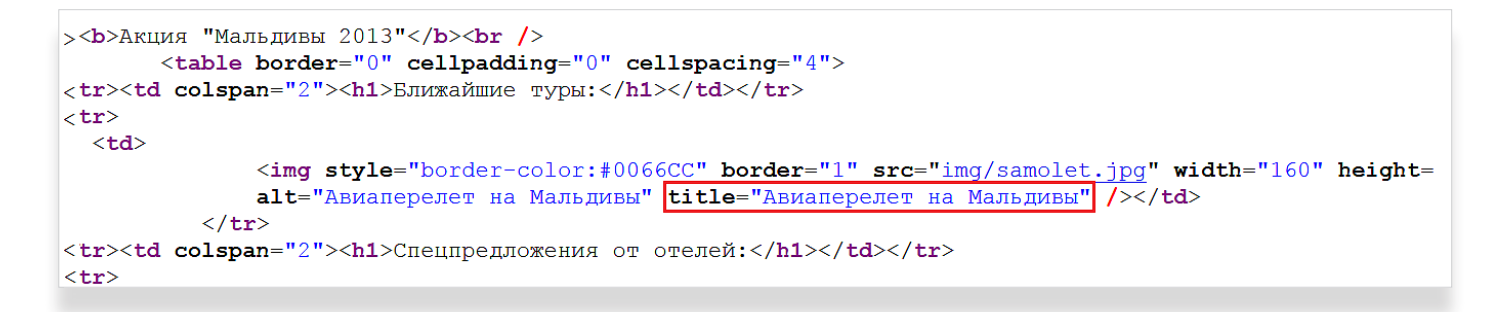

*Часть кода страницы с прописанным атрибутом alt и тегом title для изображений*

Конечно, работа над юзабилити страницы гораздо сложнее и масштабнее, здесь мы затронули только основные моменты, относящиеся непосредственно к тексту. Подробнее о юзабилити ресурсов вы можете прочитать в книге *«[Анализ SEO-ошибок: как повысить эффективность сайта](http://www.sembook.ru/mistakes_ebook_download/?utm_source=PripuchitPoiskovik&utm_medium=ebook&utm_campaign=PripuchitPoiskovik)»*.

# <span id="page-33-0"></span>**9. Заключение**

SEO-копирайтинг – одна из наиболее важных составляющих продвижения сайтов в поисковых системах, он действительно позволяет достичь высоких позиций в выдаче.

Но, как видите, «приручить» поисковик с помощью SEO-копирайтинга намного сложнее, чем кажется на первый взгляд. Это процесс трудоемкий, отнимающий много времени, требующий постоянного внимания, так как контент на сайте должен регулярно обновляться.

И, конечно же, оптимизация контента – далеко не единственное средство для вывода сайта в ТОП поисковых систем. Чтобы достичь стабильных результатов, нужен комплексный подход к продвижению – сочетание копирайтинга и других методов SEO, таких как:

- работа со ссылочной массой,
- корректировка технических параметров ресурса,
- развитие сайта, улучшение поведенческих факторов.

Очевидно, что продвигать сайт без основательных познаний в сфере поисковой оптимизации будет трудно, не всегда эффективно, а значит, дорого. Но понимание тонкостей в любом деле приходит только со временем и опытом.

В этом случае у вас есть выбор. Вы можете осваивать SEO, в том числе и копирайтинг, самостоятельно – Ingate поддержит вас, публикуя новые книги и другие полезные материалы, организуя *[вебинары](http://promo.ingate.ru/webinars/?utm_source=PripuchitPoiskovik&utm_medium=ebook&utm_campaign=PripuchitPoiskovik)* и конференции.

А можете продвинуть свой сайт в ТОП поисковых систем, используя ресурсы *[Ingate Digital Agency](http://digital.ingate.ru/?utm_source=PripuchitPoiskovik&utm_medium=ebook&utm_campaign=PripuchitPoiskovik)* – одного из крупнейших цифровых агентств в Восточной Европе. Пока продвижением вашего сайта занимаются лучшие специалисты на SEO-рынке, вы сможете задействовать сэкономленные силы, время и деньги для развития бизнеса или старта новых интересных проектов.

**Хотите больше узнать обо всем, что связано с продвижением сайтов в поисковых системах?**

### **ОБУЧАЙТЕСЬ**

**1**

Читайте портал *[SEOnews](http://www.seonews.ru/?utm_source=PripuchitPoiskovik&utm_medium=ebook&utm_campaign=PripuchitPoiskovik)*, присоединяйтесь к проекту *«[Лайкни](http://www.likeni.ru/?utm_source=PripuchitPoiskovik&utm_medium=ebook&utm_campaign=PripuchitPoiskovik)»*, вступайте в дискуссионный клуб *«[Собачье мнение Ingate](https://www.facebook.com/mneniye?utm_source=PripuchitPoiskovik&utm_medium=ebook&utm_campaign=PripuchitPoiskovik)»*, участвуйте в наших *[вебинарах](http://promo.ingate.ru/webinars/?utm_source=PripuchitPoiskovik&utm_medium=ebook&utm_campaign=PripuchitPoiskovik)*. Там вы найдете максимум полезной информации по вопросам интернет-маркетинга.

### **2 СЛЕДИТЕ ЗА НАШИМИ ПУБЛИКАЦИЯМИ**

Мы постоянно обновляем наши учебные материалы по интернетмаркетингу на сайте *[smm.ingate.ru](http://smm.ingate.ru/?utm_source=PripuchitPoiskovik&utm_medium=ebook&utm_campaign=PripuchitPoiskovik)*. Теперь вам не придется собирать разрозненную информацию воедино: мы взяли из многочисленных источников все полезное, что поможет вам разобраться в специфике интернет-рынка.

В серии *«[Спроси Ingate](http://smm.ingate.ru/smm-issledovaniya/?utm_source=PripuchitPoiskovik&utm_medium=ebook&utm_campaign=PripuchitPoiskovik)»* уже вышли книги:

*[Наглядное пособие по SEO-копирайтингу](http://smm.ingate.ru/smm-issledovaniya/?id=2404&utm_source=PripuchitPoiskovik&utm_medium=ebook&utm_campaign=PripuchitPoiskovik) [100 идей контента](http://smm.ingate.ru/smm-issledovaniya/?id=1731&utm_source=PripuchitPoiskovik&utm_medium=ebook&utm_campaign=PripuchitPoiskovik)*

Лайкни

*[Энциклопедия поискового продвижения](http://www.sembook.ru/?utm_source=PripuchitPoiskovik&utm_medium=ebook&utm_campaign=PripuchitPoiskovik)  [Ingate](http://www.sembook.ru/?utm_source=PripuchitPoiskovik&utm_medium=ebook&utm_campaign=PripuchitPoiskovik)*

*[Анализ SEO-ошибок: как повысить](http://www.sembook.ru/mistakes_ebook_download/?utm_source=PripuchitPoiskovik&utm_medium=ebook&utm_campaign=PripuchitPoiskovik)  [эффективность сайта](http://www.sembook.ru/mistakes_ebook_download/?utm_source=PripuchitPoiskovik&utm_medium=ebook&utm_campaign=PripuchitPoiskovik)*

*[Как попасть в ТОП: практика](http://www.sembook.ru/gettop_ebook_download/?utm_source=PripuchitPoiskovik&utm_medium=ebook&utm_campaign=PripuchitPoiskovik)  [эффективного SEO](http://www.sembook.ru/gettop_ebook_download/?utm_source=PripuchitPoiskovik&utm_medium=ebook&utm_campaign=PripuchitPoiskovik)*

*[Как увеличить продажи с сайта.](http://smm.ingate.ru/smm-issledovaniya/?id=2220&utm_source=PripuchitPoiskovik&utm_medium=ebook&utm_campaign=PripuchitPoiskovik)  [Веб-аналитика в деталях](http://smm.ingate.ru/smm-issledovaniya/?id=2220&utm_source=PripuchitPoiskovik&utm_medium=ebook&utm_campaign=PripuchitPoiskovik)*

*[10 грехов SEO-оптимизатора](http://www.sembook.ru/10-seo-errors-book/?utm_source=PripuchitPoiskovik&utm_medium=ebook&utm_campaign=PripuchitPoiskovik)*

*[Как получить в 2 раза больше клиентов](http://smm.ingate.ru/smm-issledovaniya/?id=2023&utm_source=PripuchitPoiskovik&utm_medium=ebook&utm_campaign=PripuchitPoiskovik)  [с сайта](http://smm.ingate.ru/smm-issledovaniya/?id=2023&utm_source=PripuchitPoiskovik&utm_medium=ebook&utm_campaign=PripuchitPoiskovik)*

*[Интернет-маркетинг за 55 минут](http://smm.ingate.ru/smm-issledovaniya/?id=1979&utm_source=PripuchitPoiskovik&utm_medium=ebook&utm_campaign=PripuchitPoiskovik)*

*[Учебник по SMM](http://smm.ingate.ru/smm-issledovaniya/?id=1732&utm_source=PripuchitPoiskovik&utm_medium=ebook&utm_campaign=PripuchitPoiskovik)*

*[SMM без проблем](http://smm.ingate.ru/smm-issledovaniya/?id=2566&utm_source=PripuchitPoiskovik&utm_medium=ebook&utm_campaign=PripuchitPoiskovik)*

*[Продвижение в социальных сетях:](http://smm.ingate.ru/smm-issledovaniya/?id=2315&utm_source=PripuchitPoiskovik&utm_medium=ebook&utm_campaign=PripuchitPoiskovik)  [цифры, тренды, рекомендации](http://smm.ingate.ru/smm-issledovaniya/?id=2315&utm_source=PripuchitPoiskovik&utm_medium=ebook&utm_campaign=PripuchitPoiskovik)*

*[Корпоративный блогинг. 33 полезных](http://smm.ingate.ru/smm-issledovaniya/?id=2131&utm_source=PripuchitPoiskovik&utm_medium=ebook&utm_campaign=PripuchitPoiskovik)  [совета](http://smm.ingate.ru/smm-issledovaniya/?id=2131&utm_source=PripuchitPoiskovik&utm_medium=ebook&utm_campaign=PripuchitPoiskovik)*

*[Facebook для бизнеса](http://smm.ingate.ru/smm-issledovaniya/?id=2141&utm_source=PripuchitPoiskovik&utm_medium=ebook&utm_campaign=PripuchitPoiskovik)*

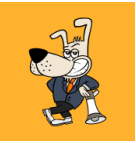

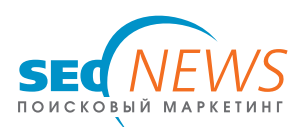

*[Собачье мнение Ingate](https://www.facebook.com/mneniye%3Futm_source%3DPripuchitPoiskovik%26utm_medium%3Debook%26utm_campaign%3DPripuchitPoiskovik)*

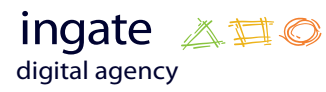